## **Neue Hausübung bearbeiten**

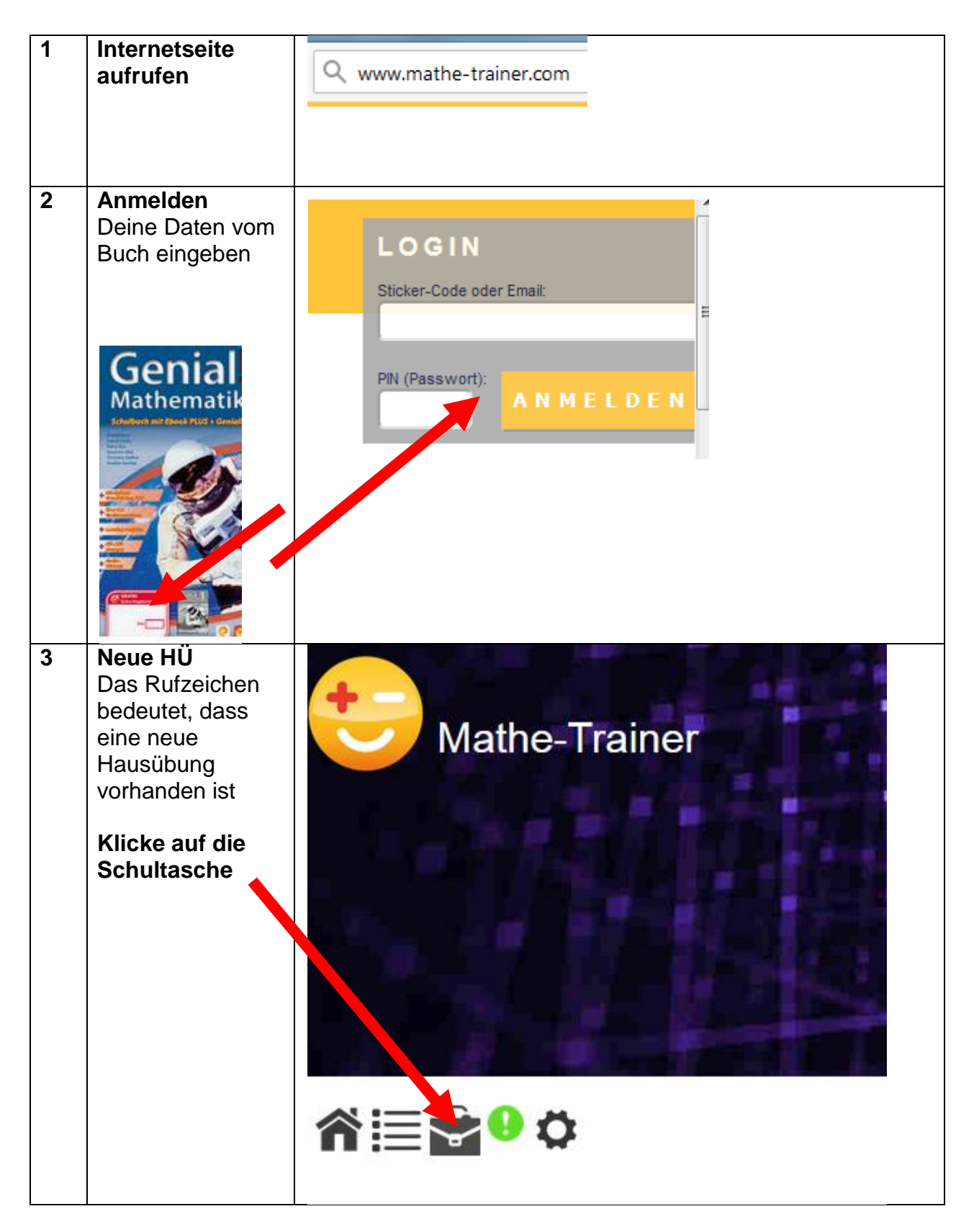

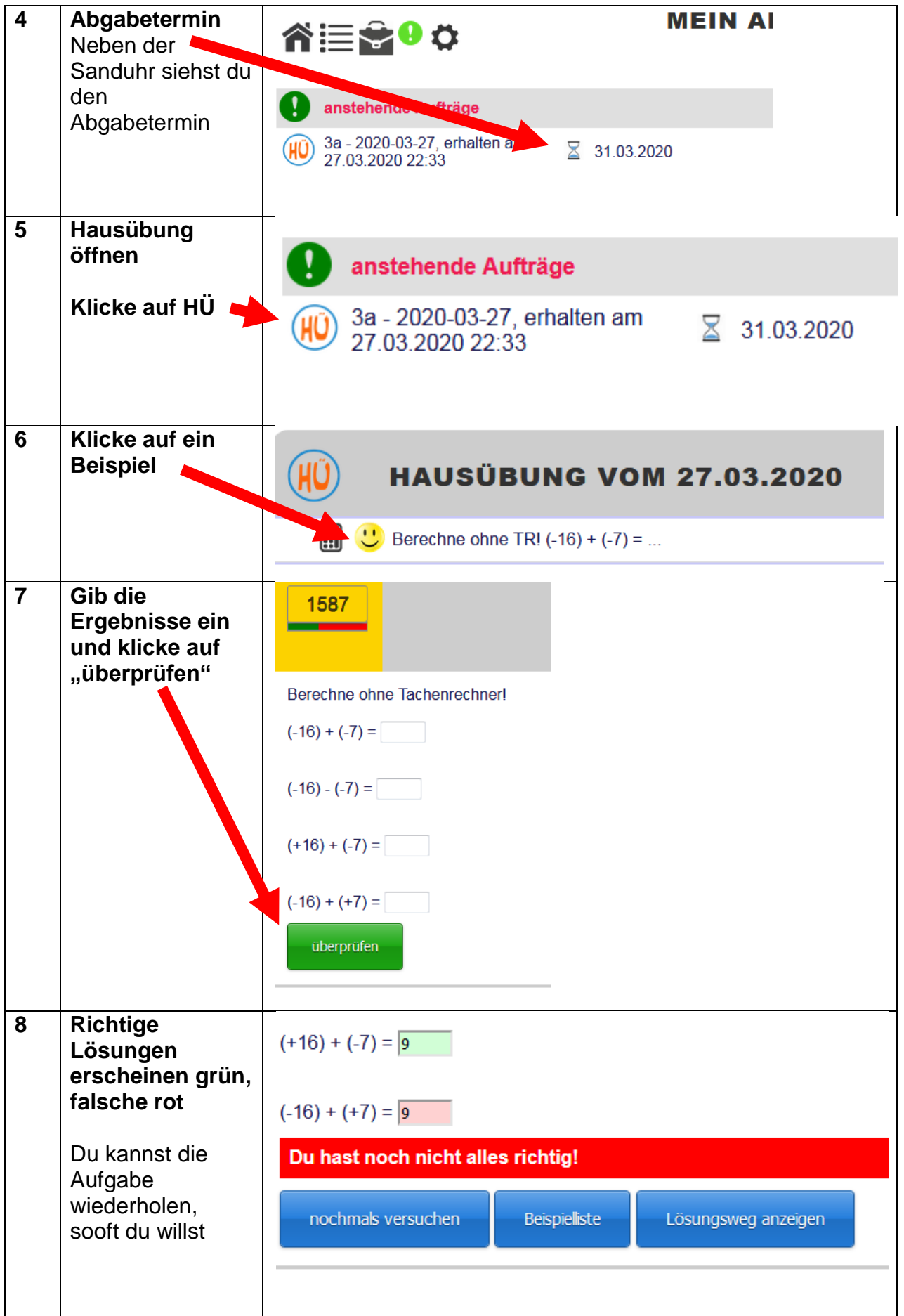

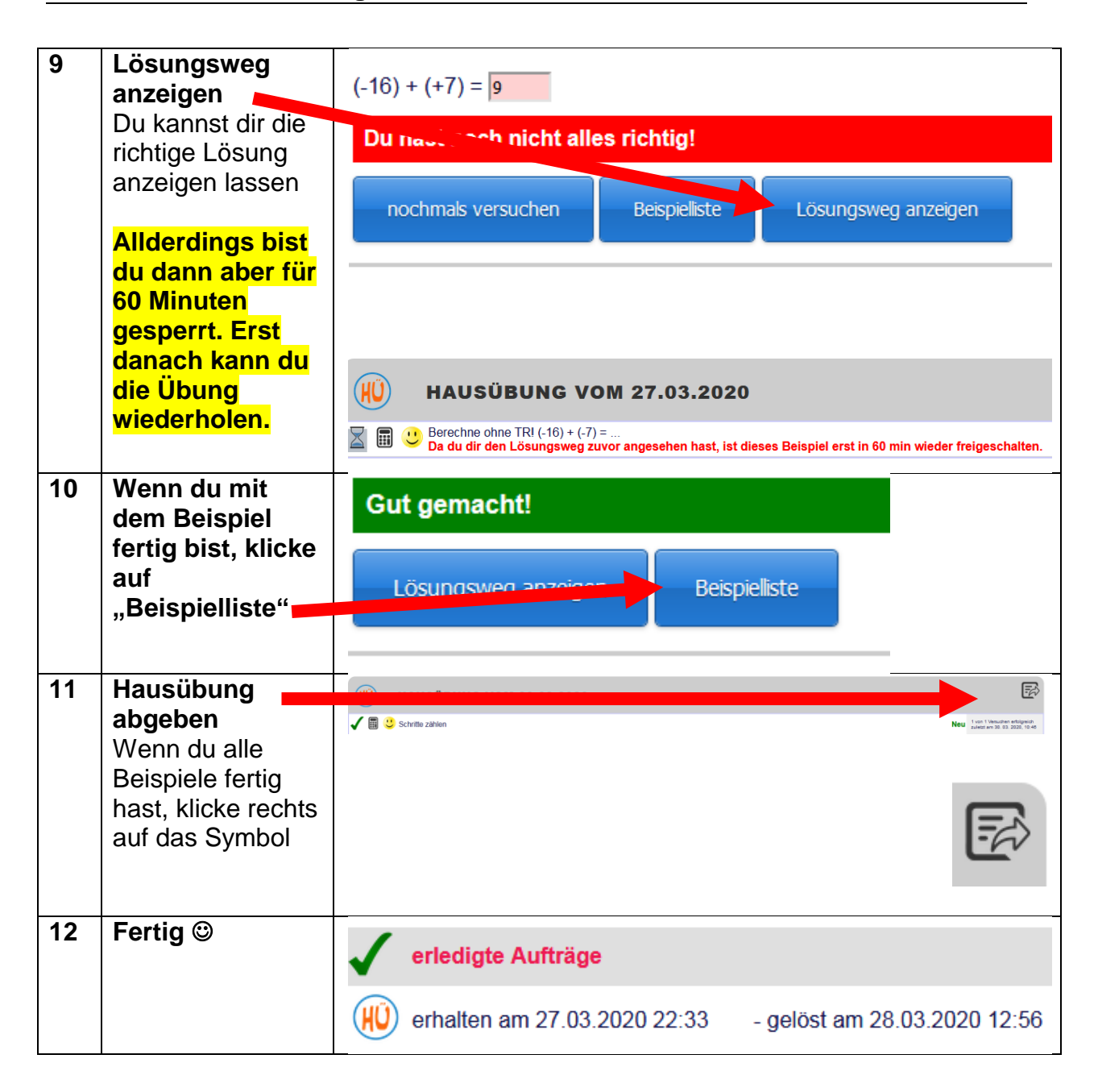